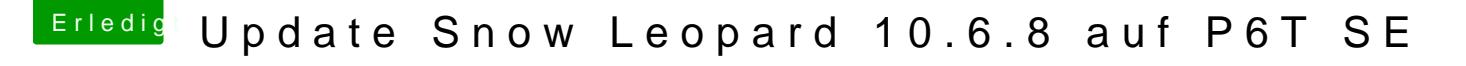

Beitrag von Manuall vom 19. Januar 2013, 19:45

Ok werde es versuchen,Danke für Tipp.Muss erst nach hause kommen

So hab ich gemacht: PCI configuration begin da bleibt alles stehen